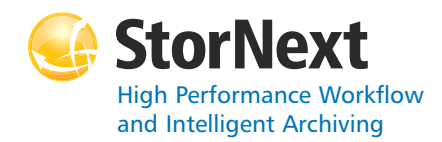

#### **StorNext Storage Manager**

#### **Syntax conventions:**

- • $<$ brackets $>$  = replace with a variable
- •[ ] = optional component

## **Policy Class Management**

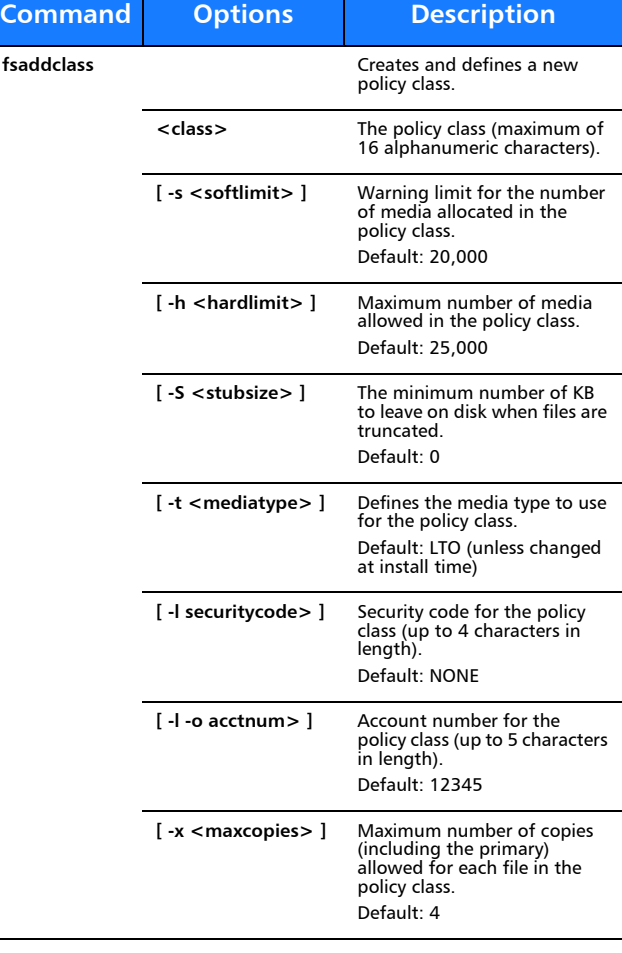

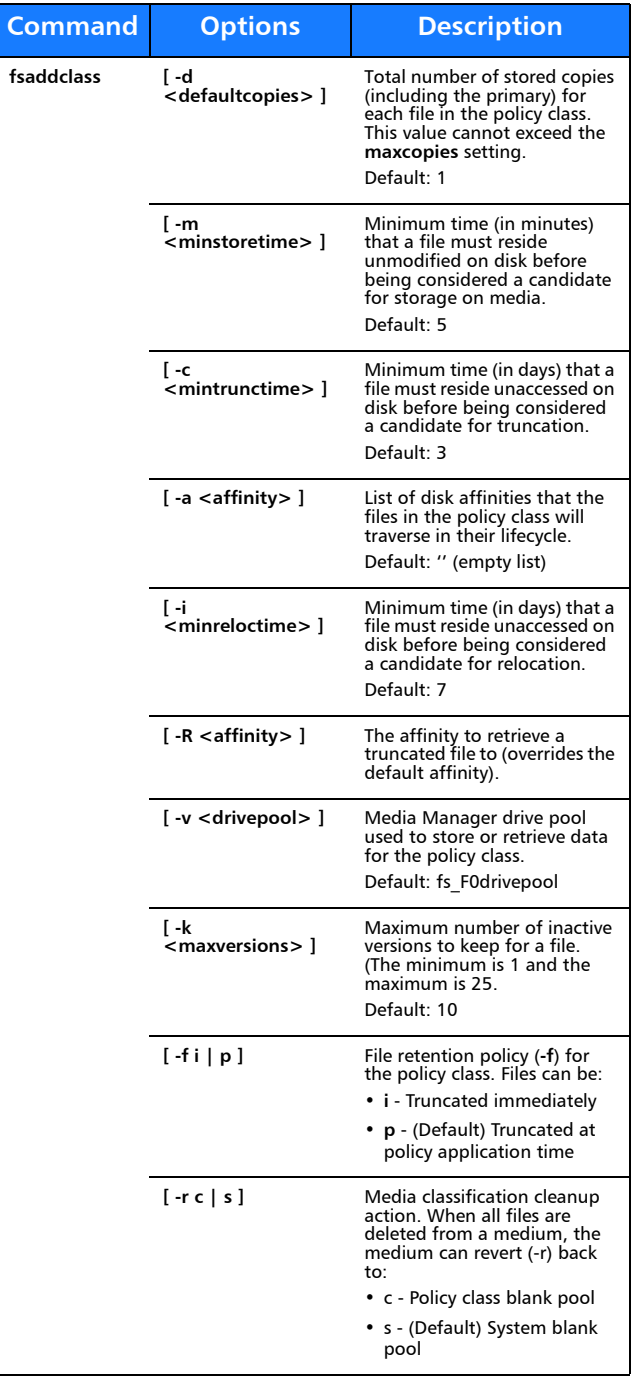

**Command**

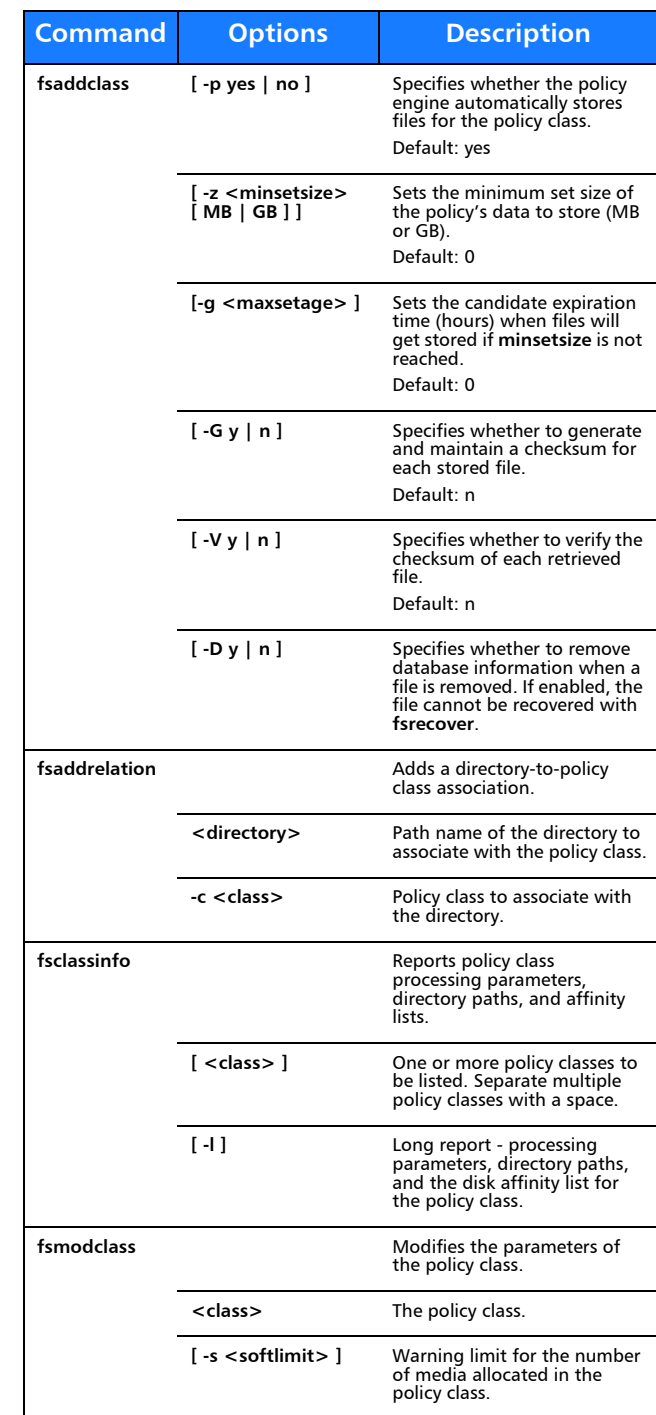

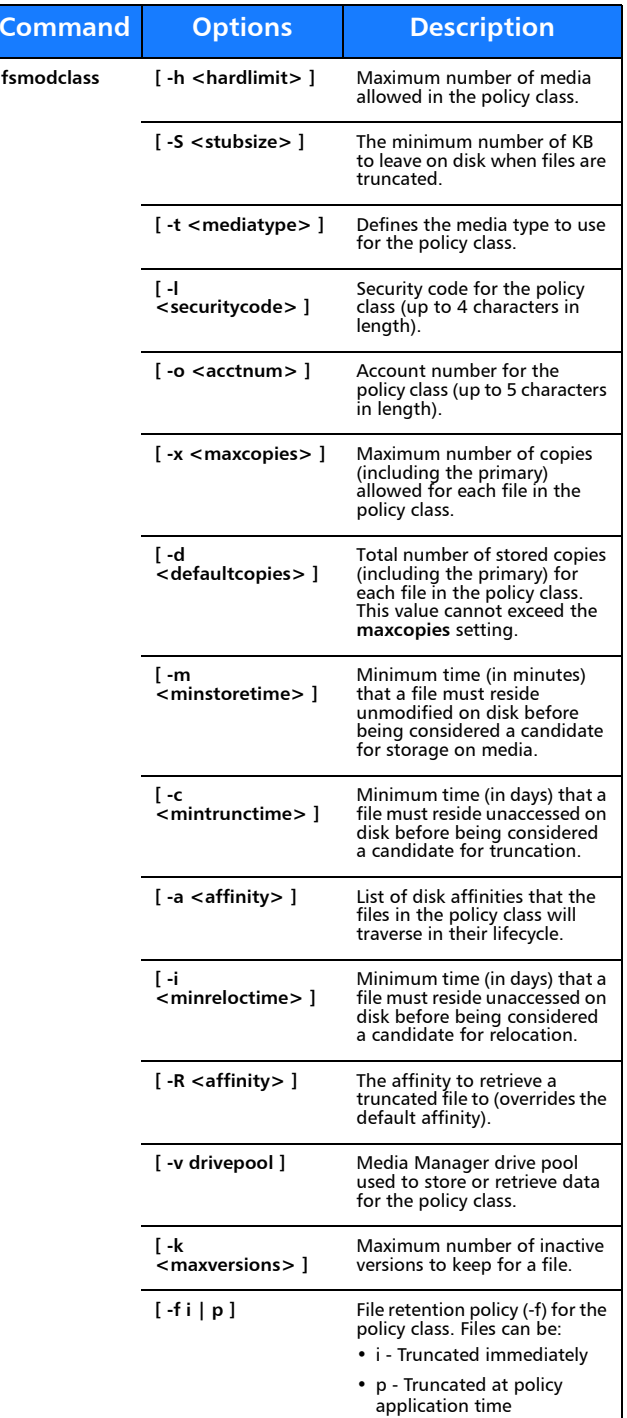

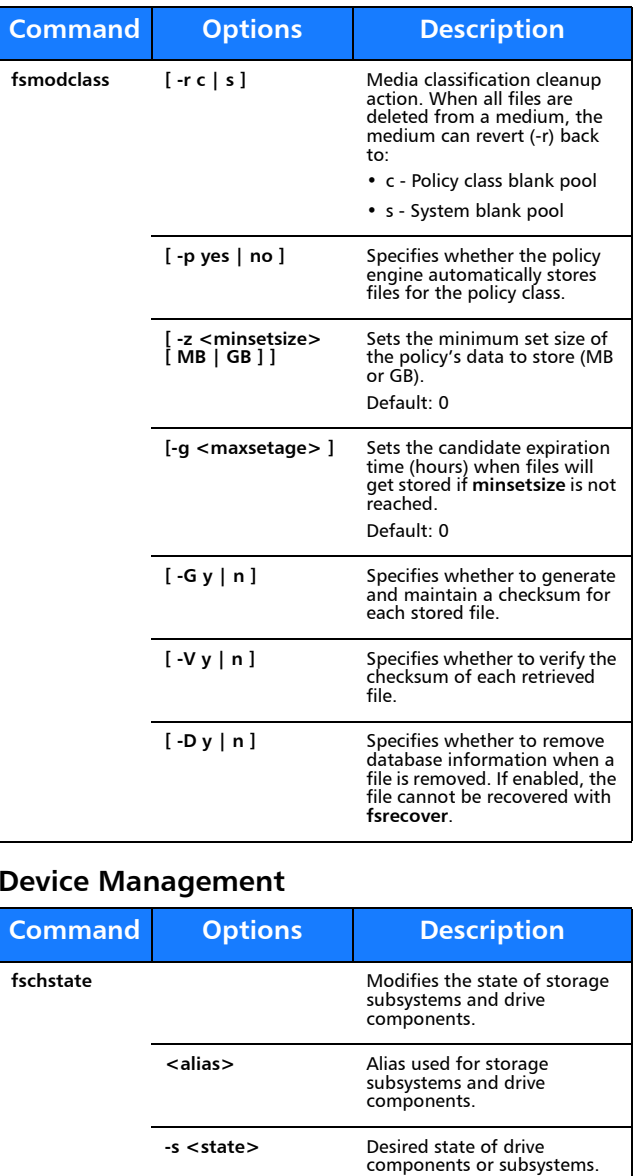

Valid values (drives): MAINT, ON, OFF

directory.

Valid values (subsystems): ON, OFF

Modifies the attributes of the

# **File Management**

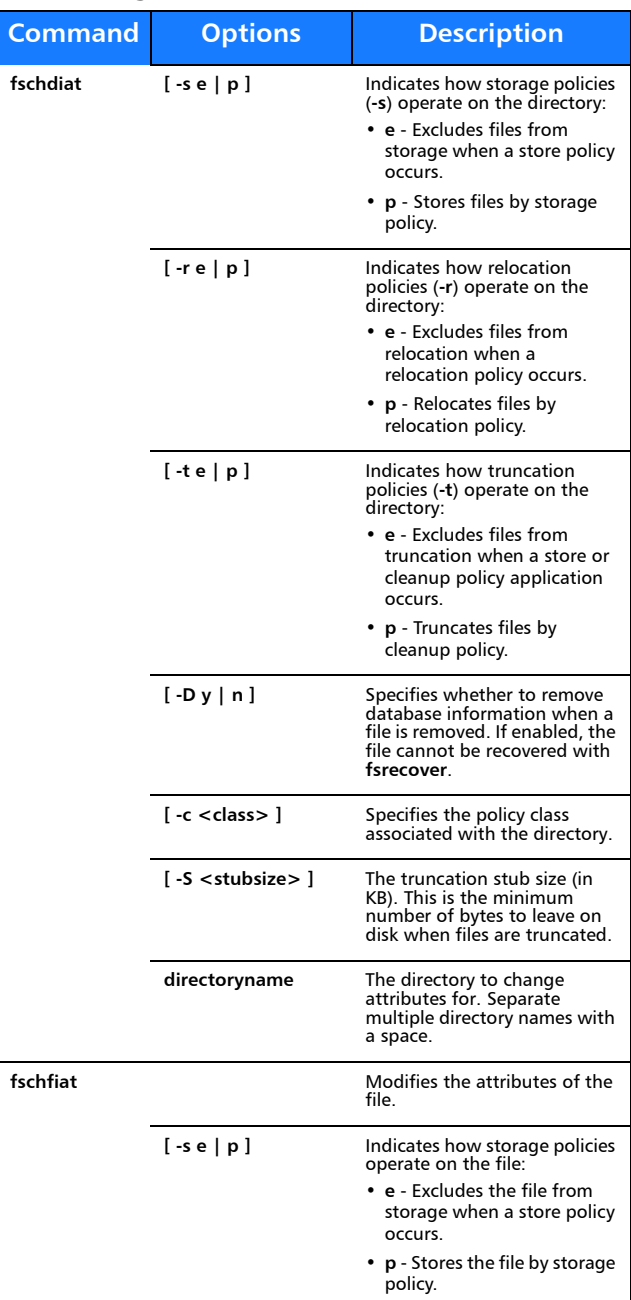

**fschdiat**

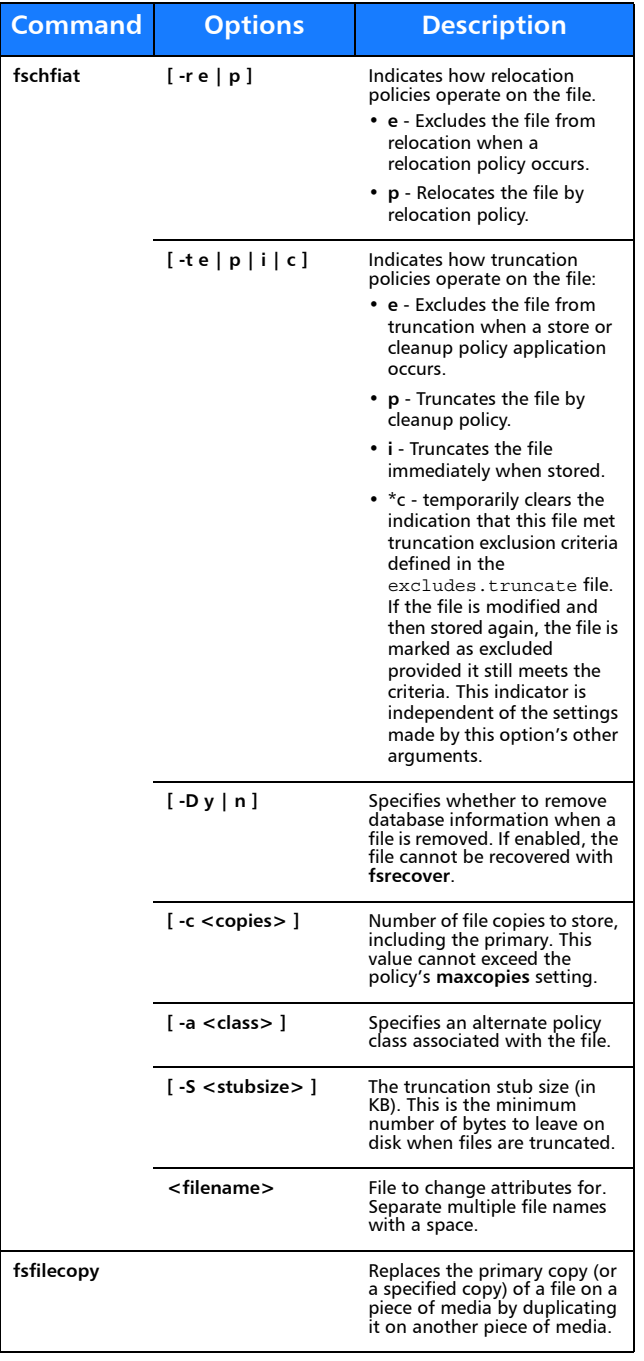

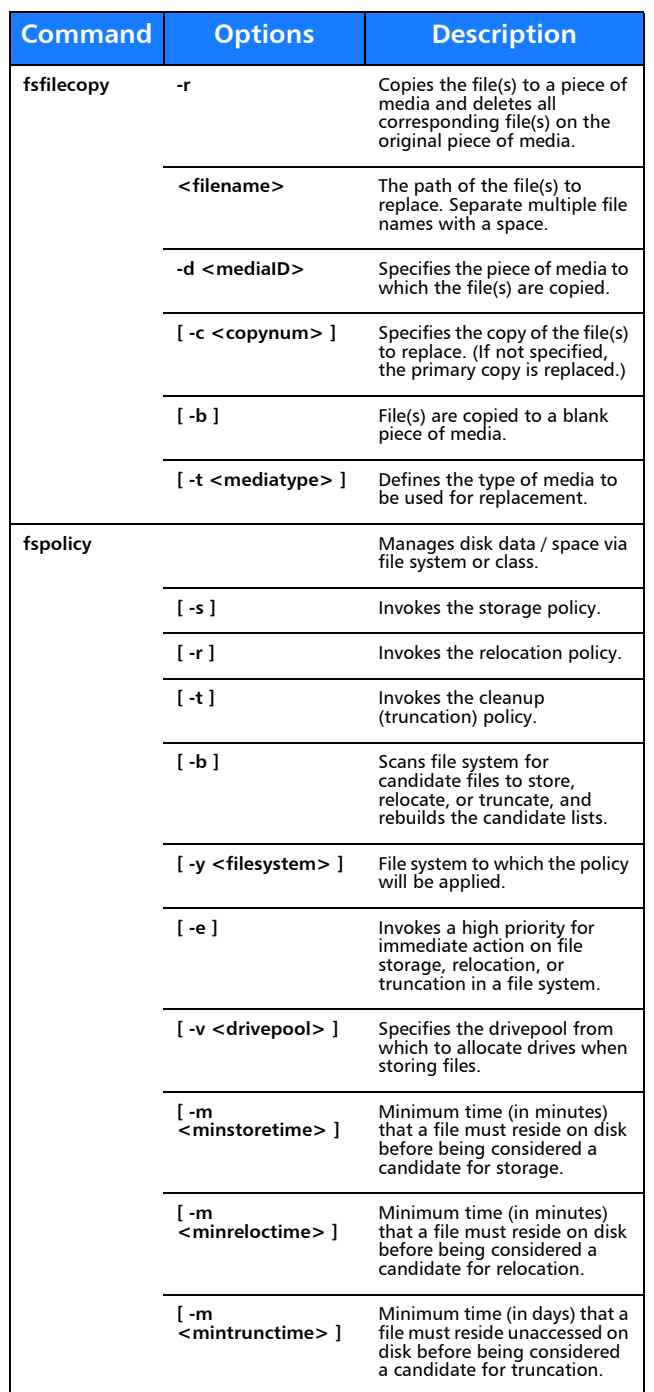

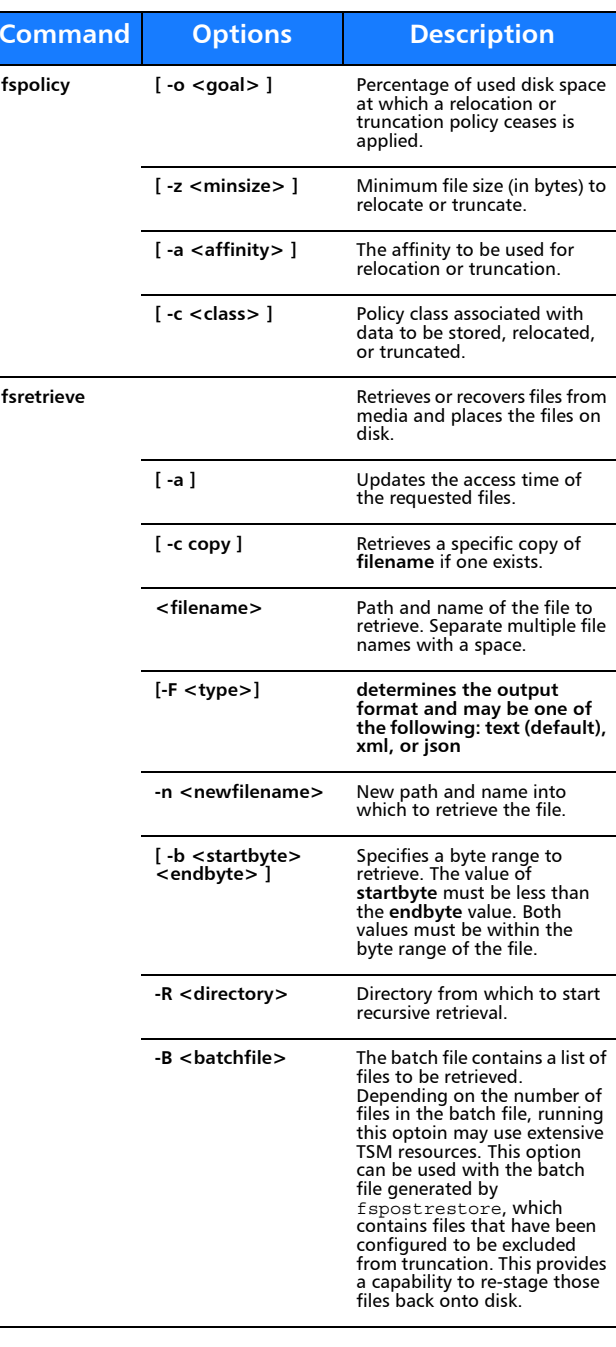

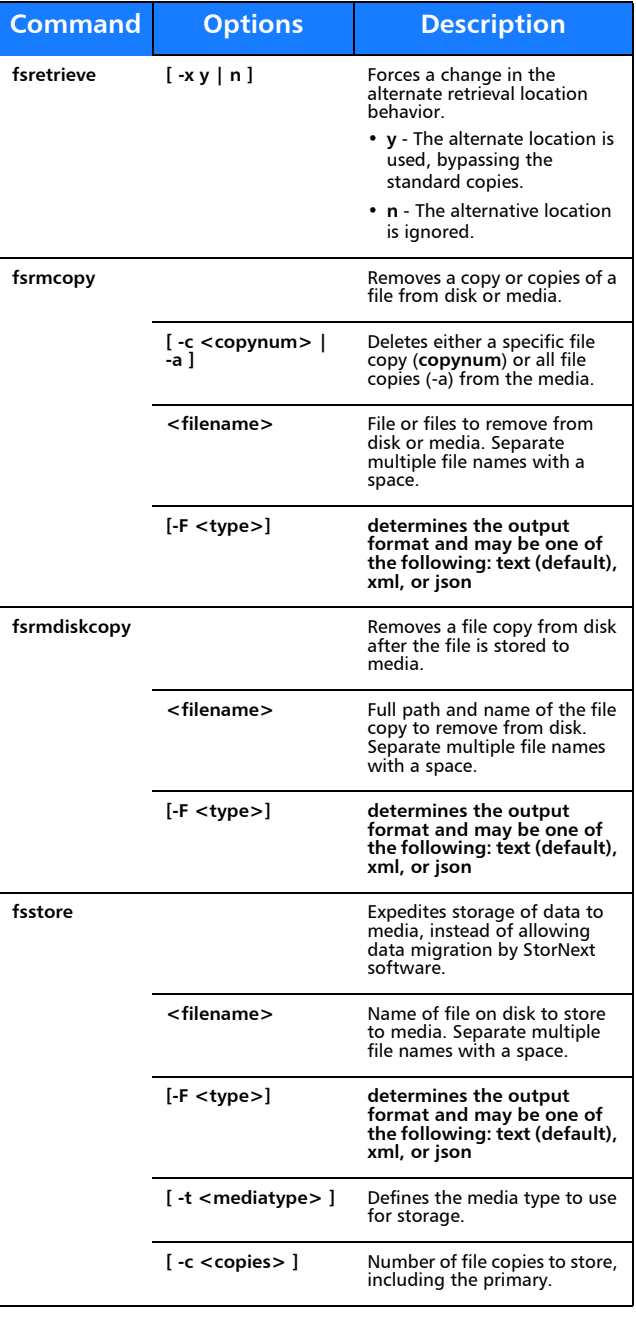

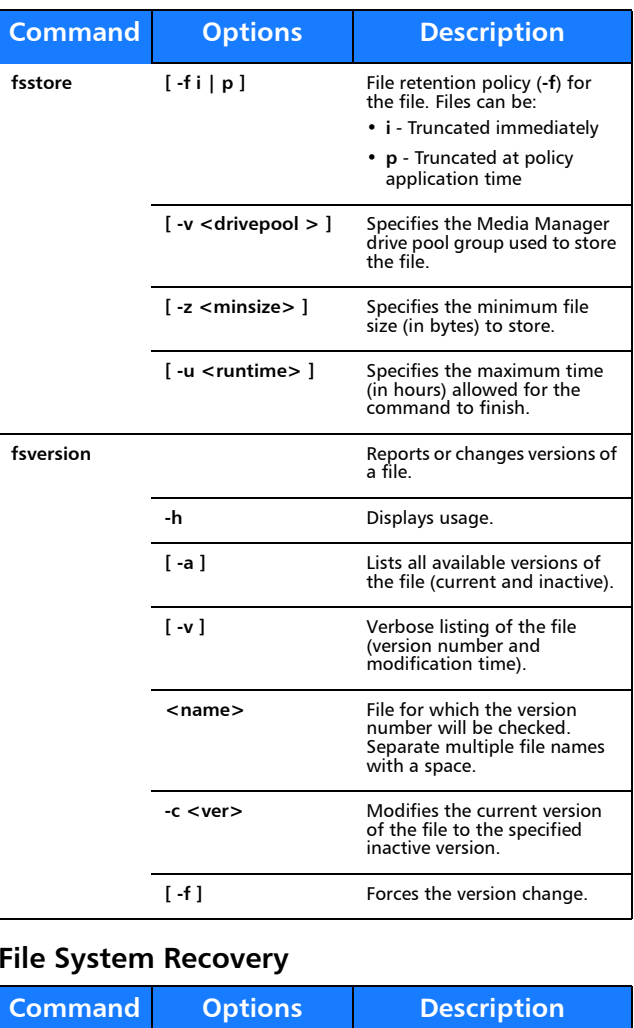

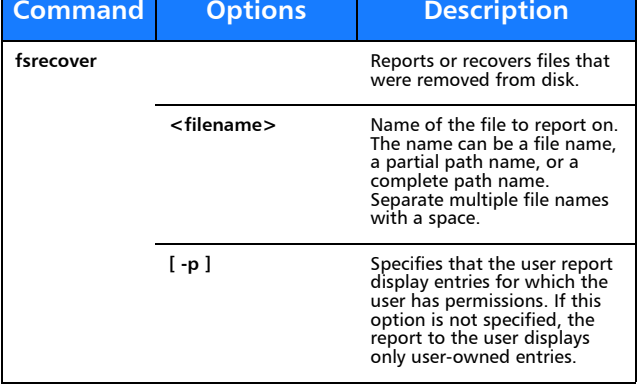

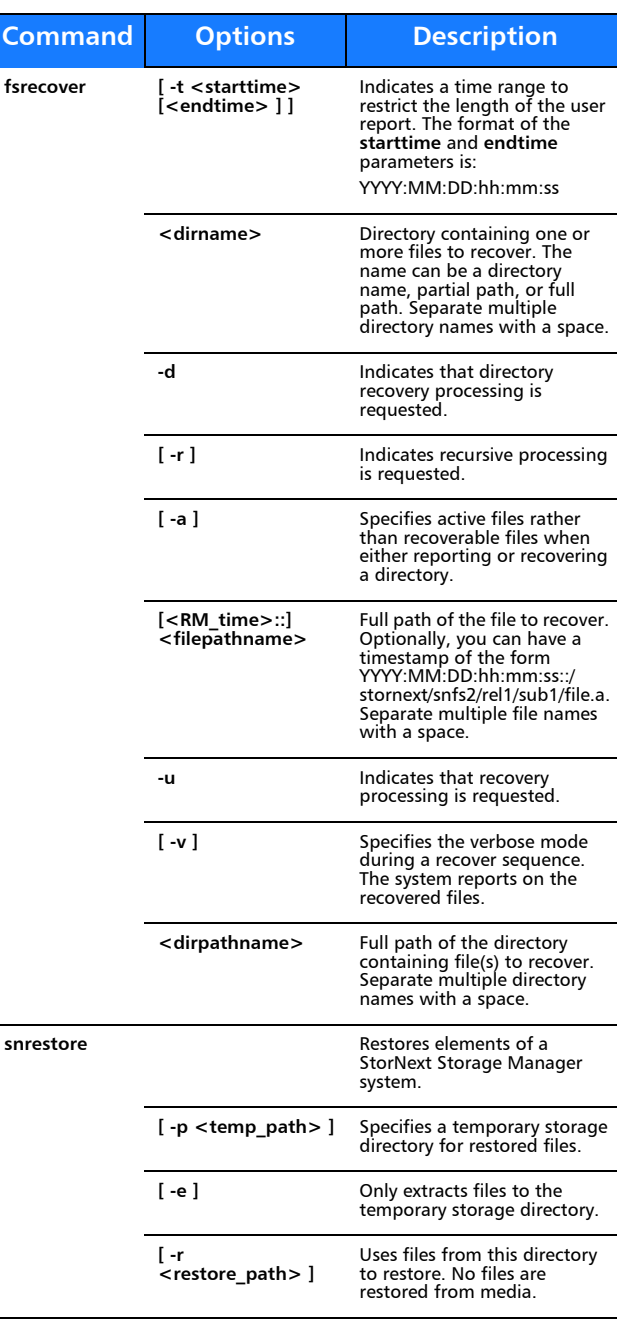

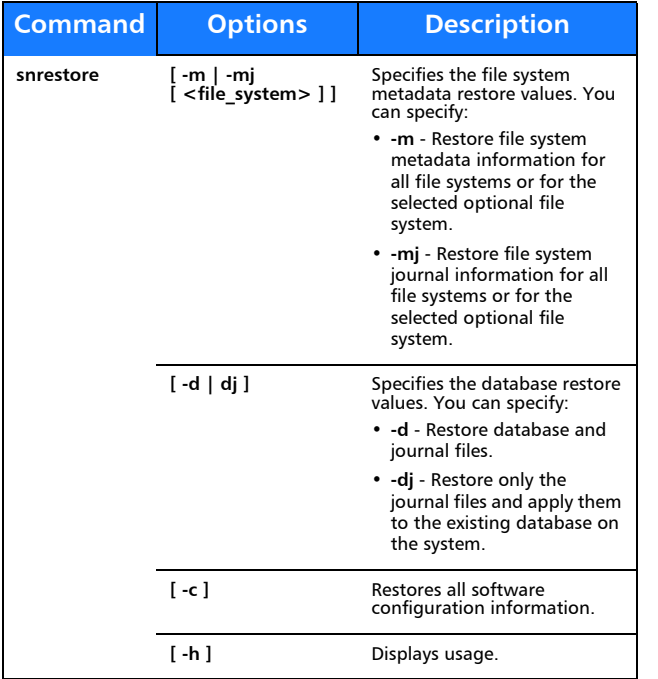

# **Media Management**

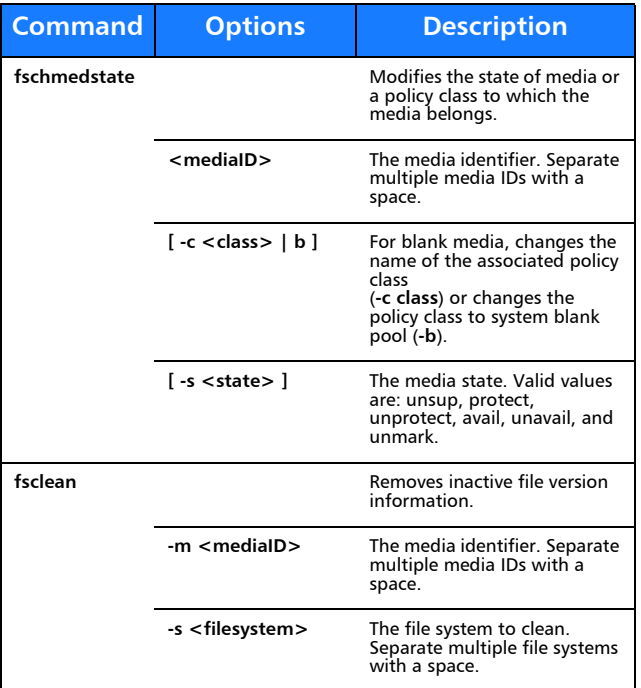

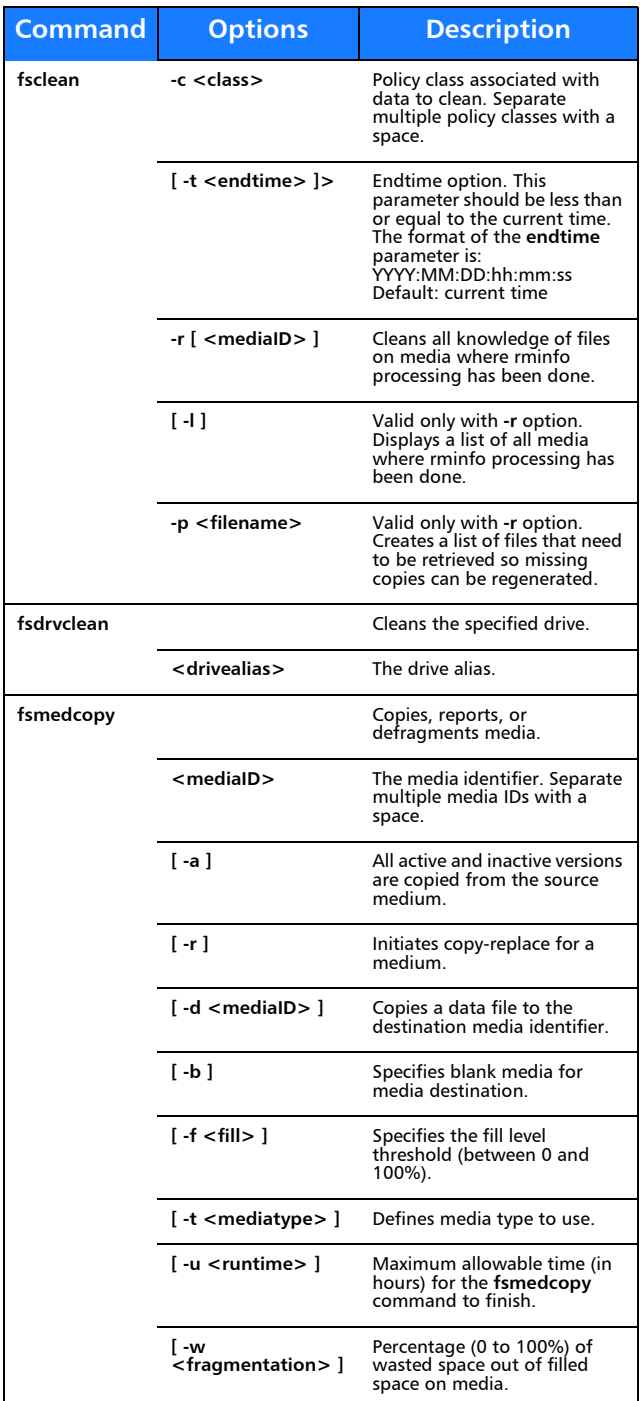

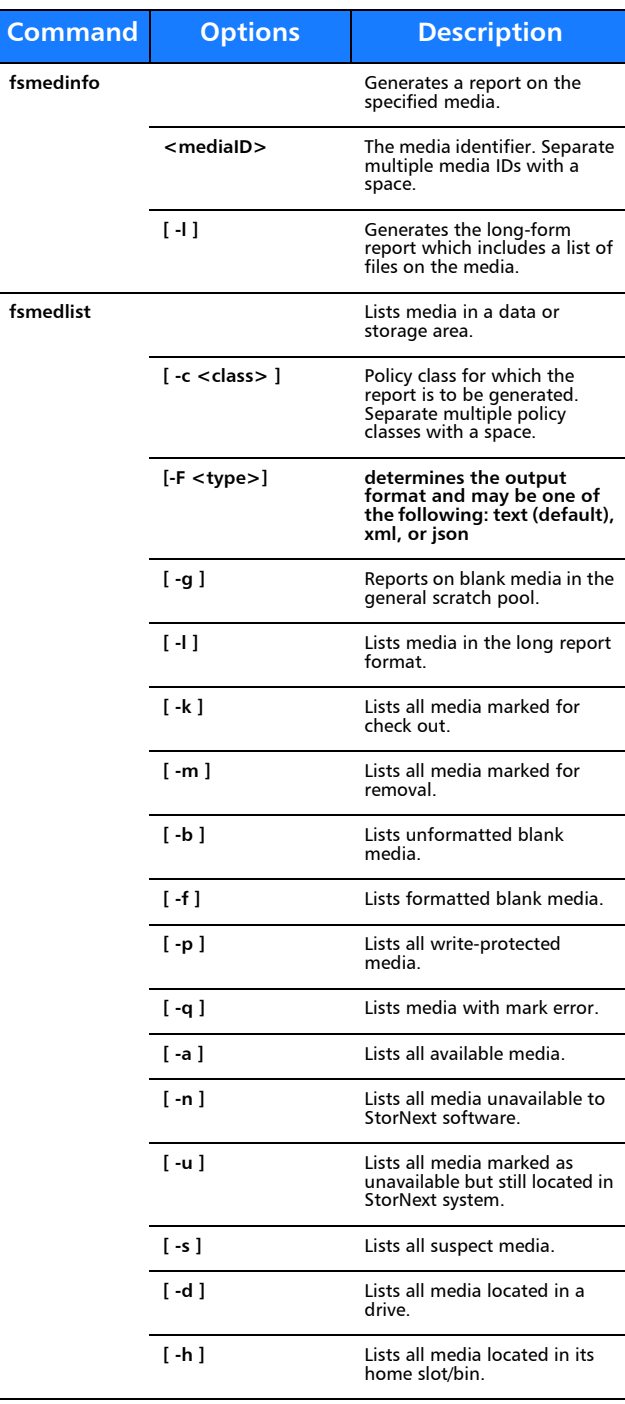

**Command**

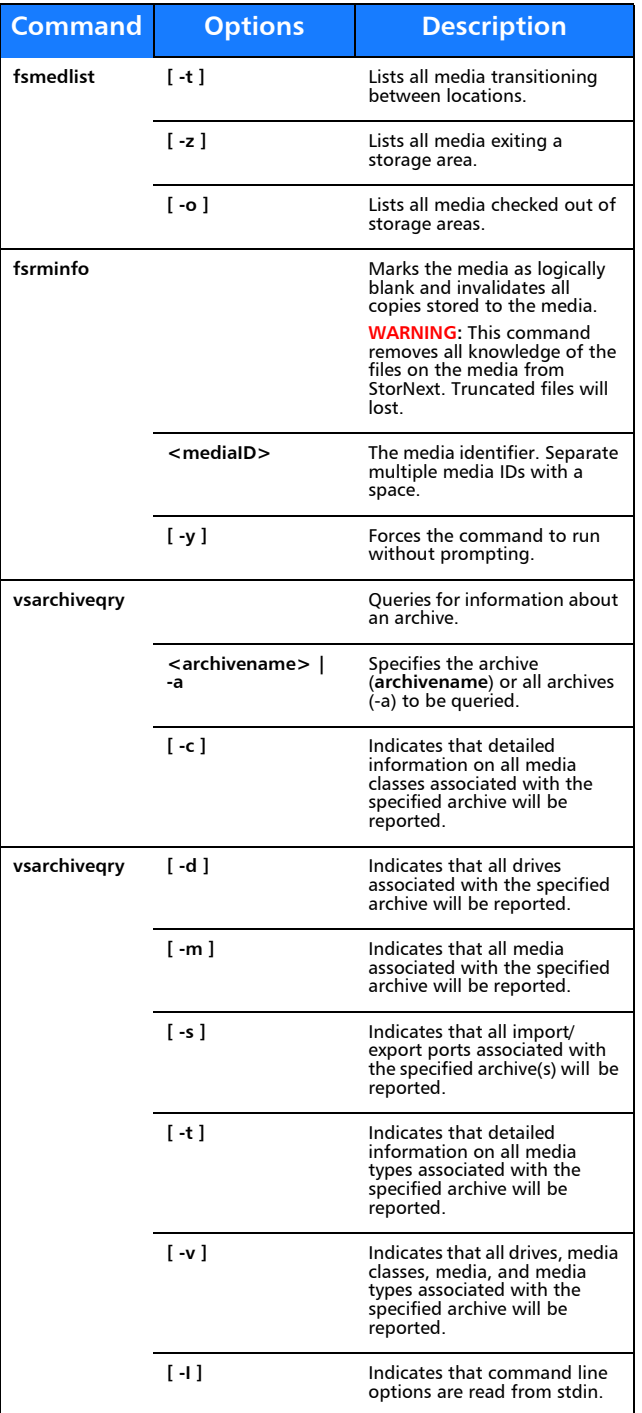

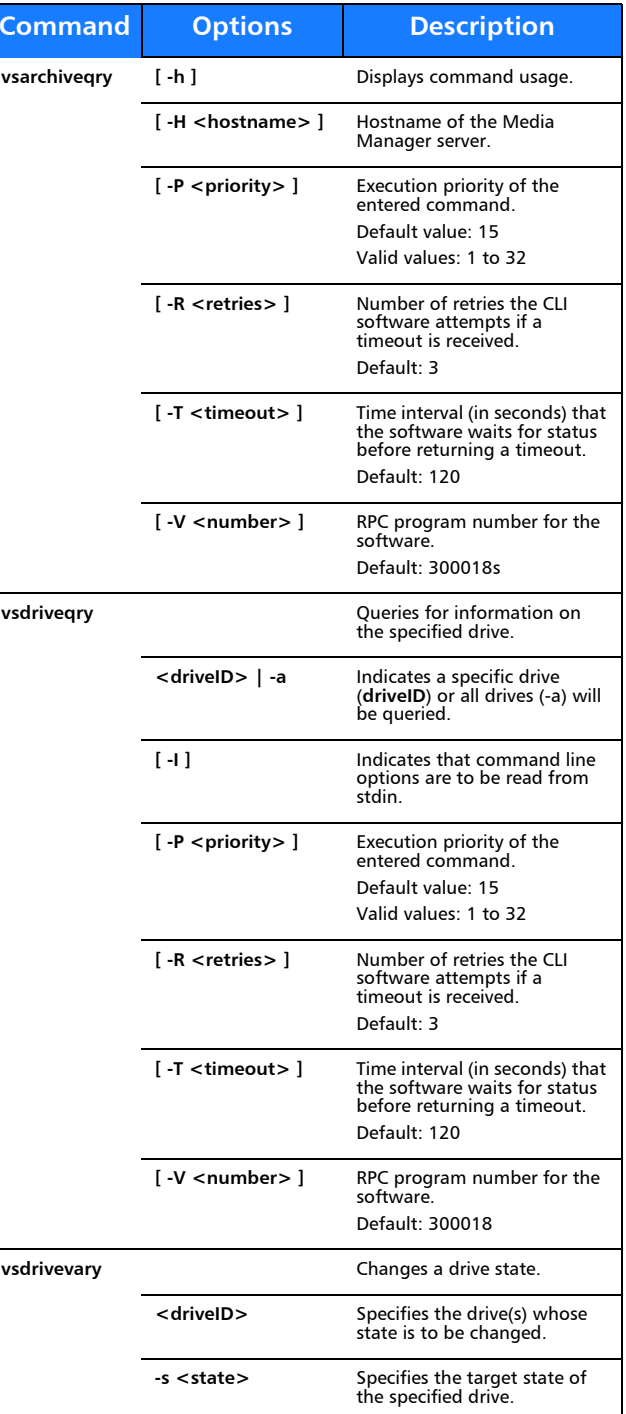

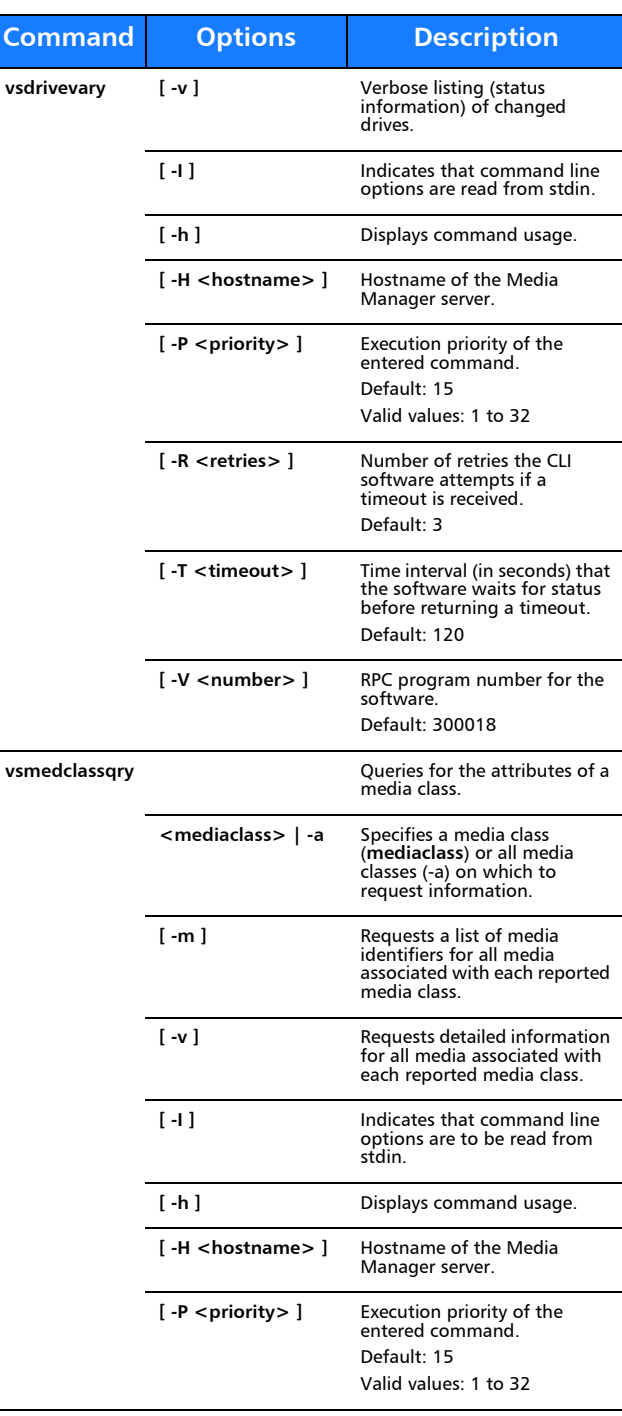

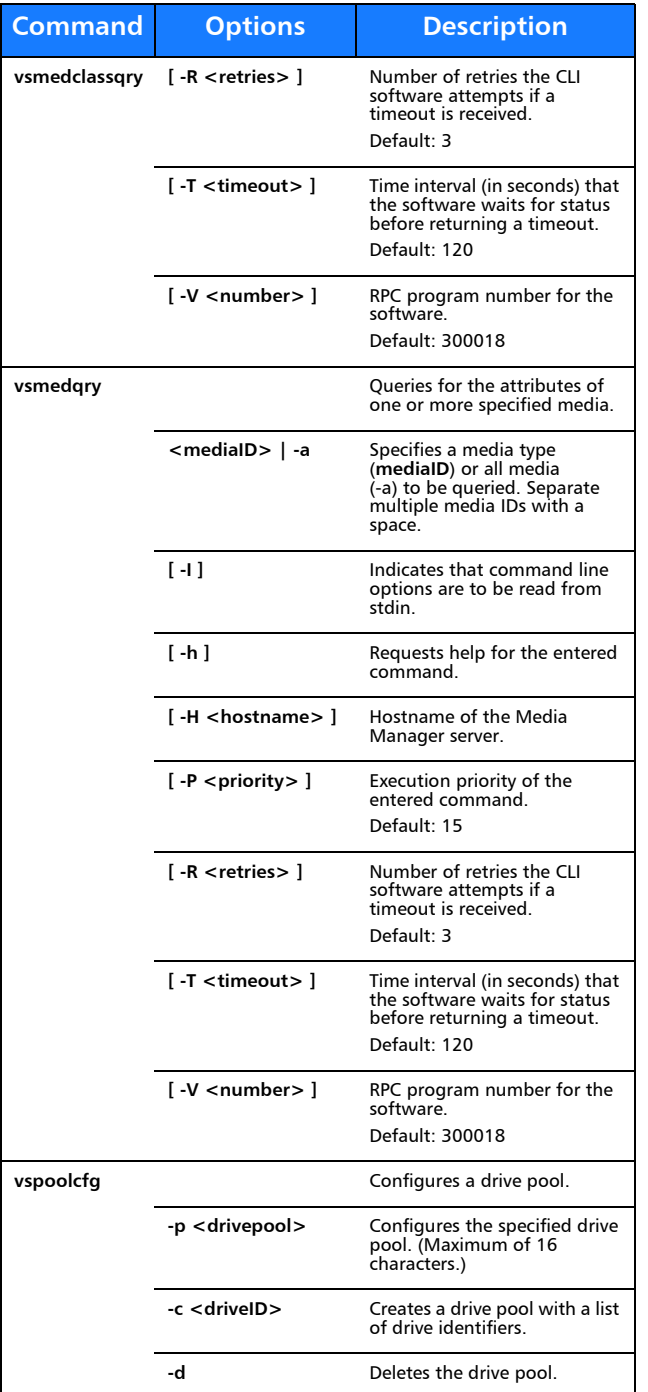

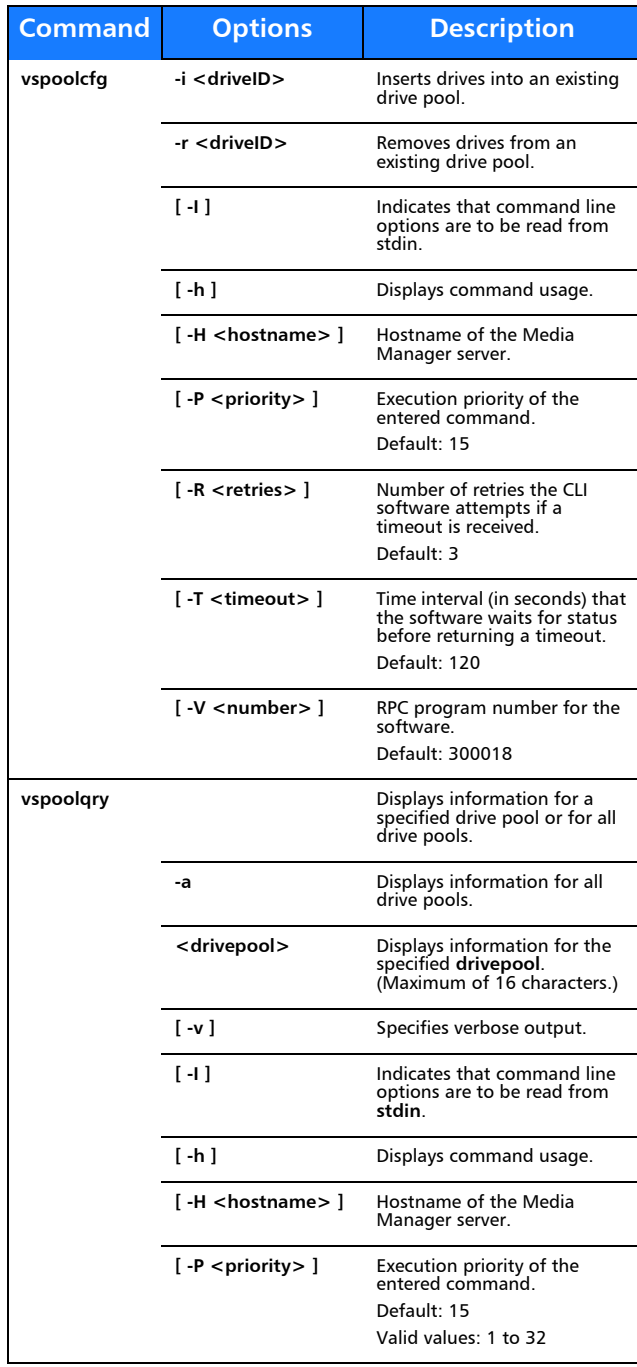

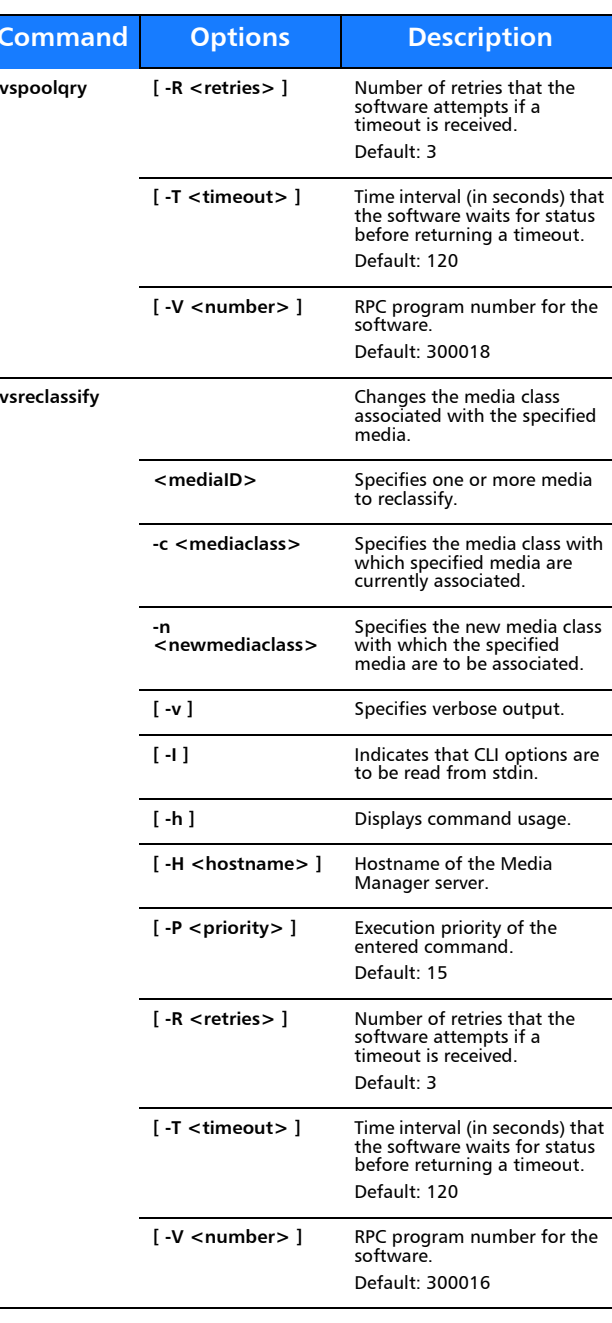

**Command**

#### **Reports and Queries**

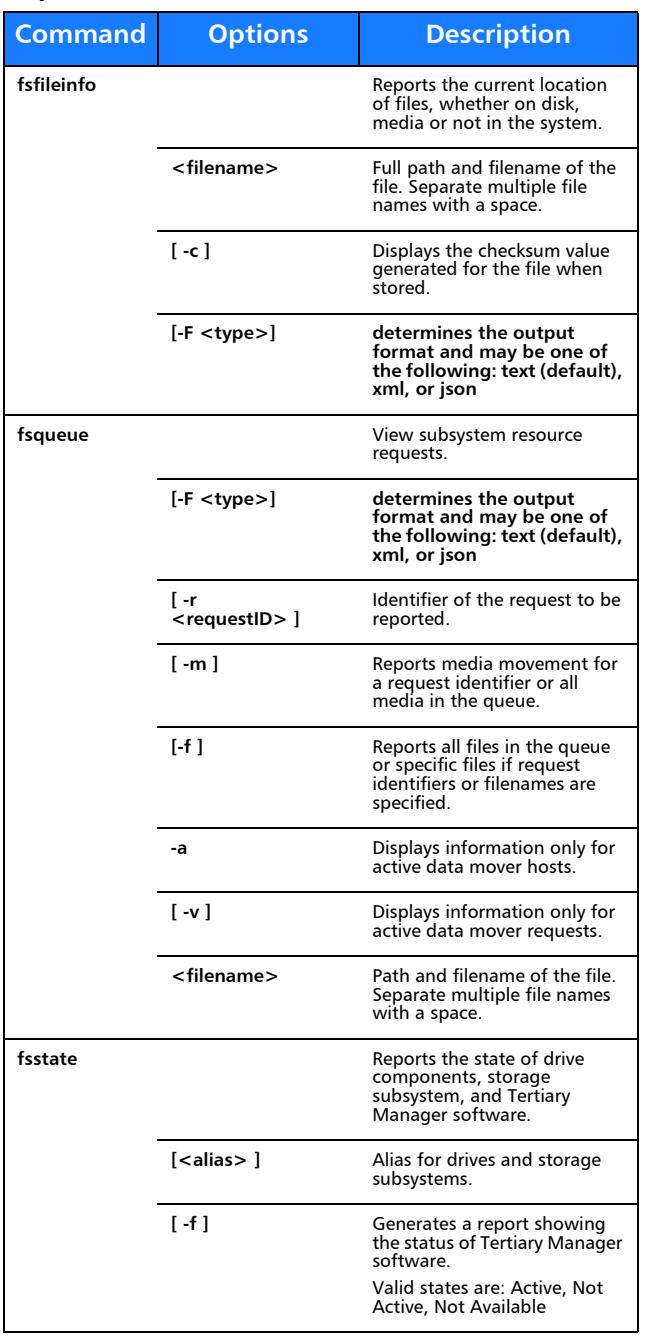

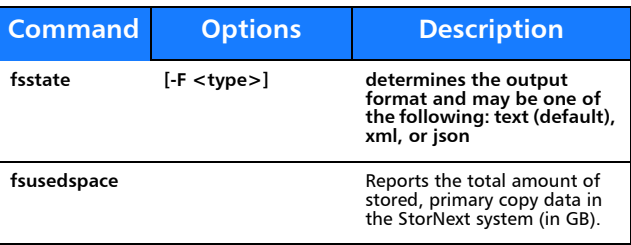

### **Scheduled Features**

**Command**

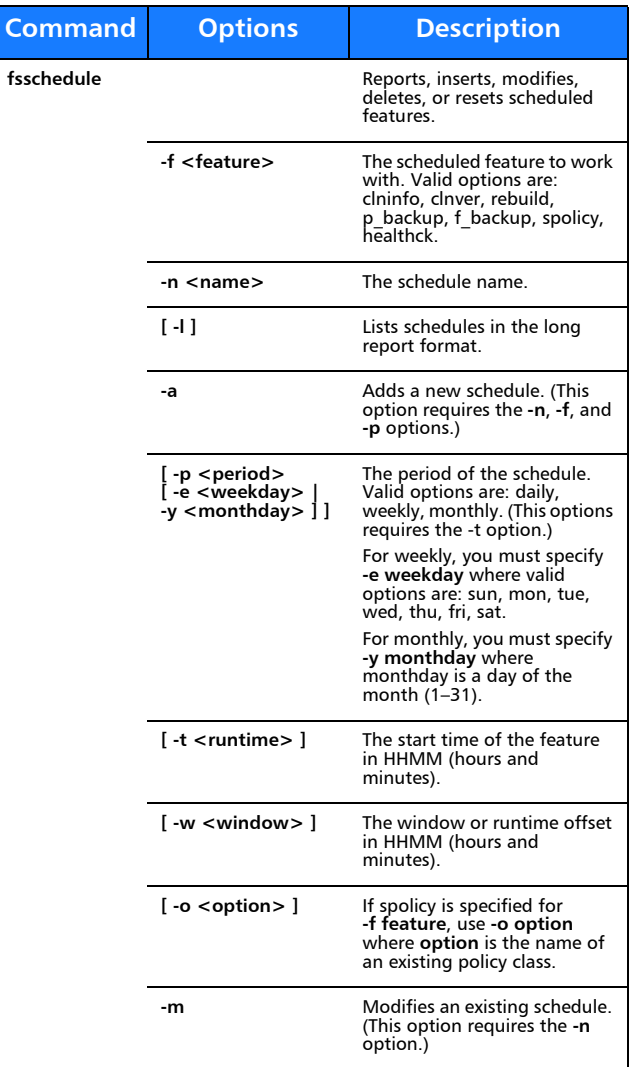

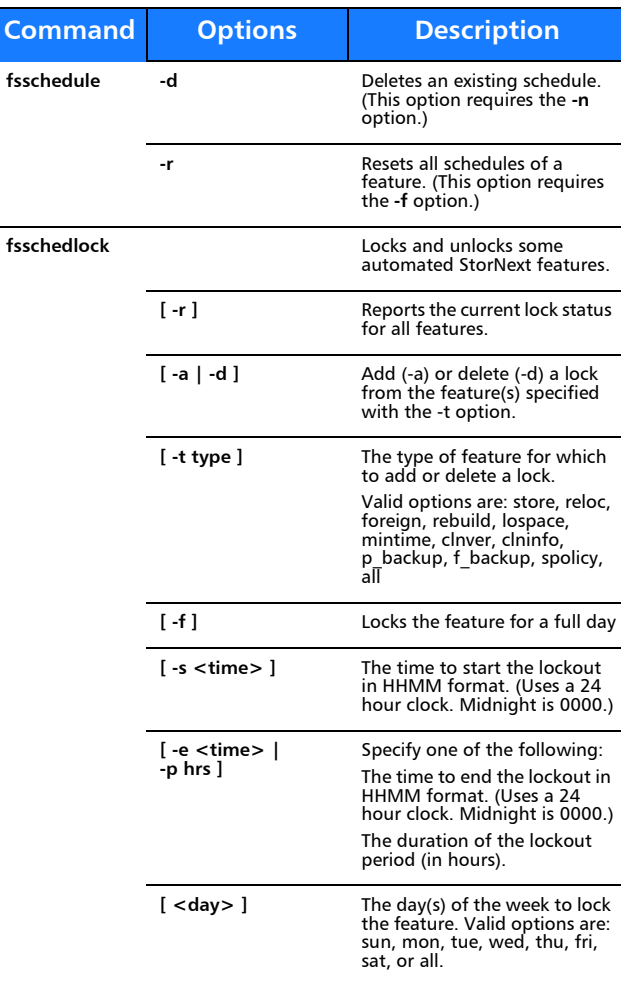

# **Quantum.**

Copyright © 2012 by Quantum Corporation. All rights reserved. Quantum,<br>the Quantum logo, and StorNext are registered trademarks of Quantum<br>Corporation, registered in the U.S. and other countries. Protected by Pending and Issued U.S. and Foreign Patents, including U.S. Patent No. 5,990,810.

For assistance, contact the Quantum customer Support Center. In North<br>America, call toll-free: 1-800-284-5101, In EMEA, call toll-free: In EMEA, call<br>toll-free: 00800 7826 8888 or toll: 49 6131 3241 1164. In APAC, call tol

6-67684-01 Rev A, September 2012

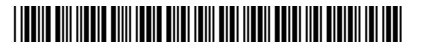